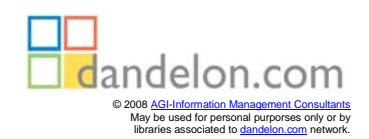

Fiaz Hussain

# **Essential Director 8.5** *fast*

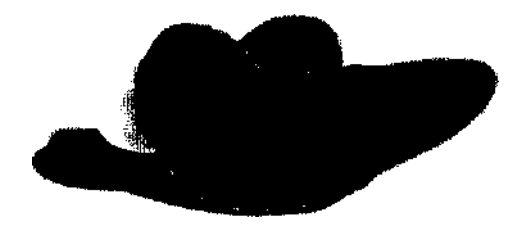

**Rapid Shockwave Movie Development**

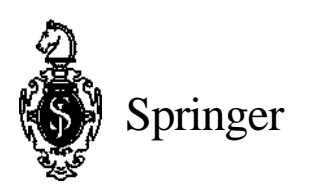

# **Contents**

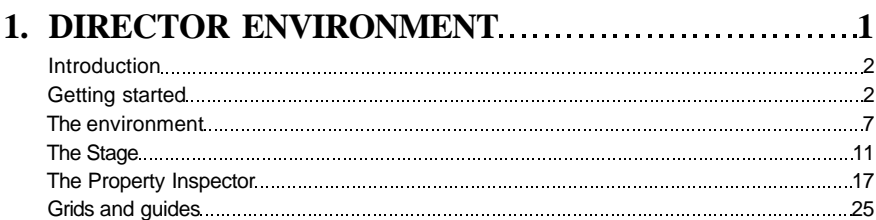

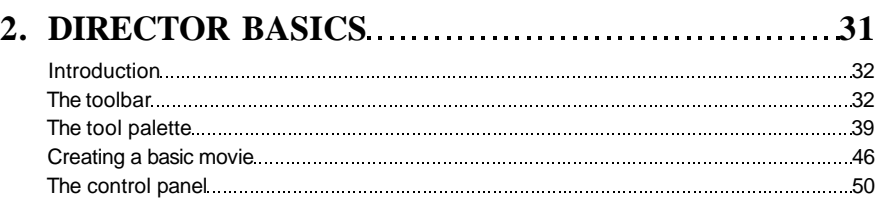

#### **3. CASTS AND CAST MEMBERS 633** Introduction 54 Understanding cast members 55 Understanding cast window 56 Defining cast window preferences 63 Understanding list view 65 Working with list view 68 Understanding thumbnail view 80 Working in thumbnail view 92 Generating a movie cast 97 Understanding cast properties 106

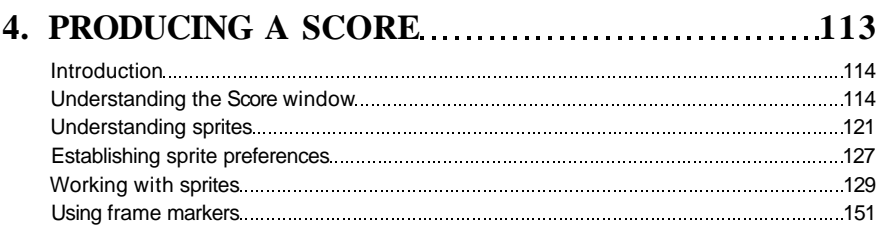

# **Essential Director 8.5** *fast*

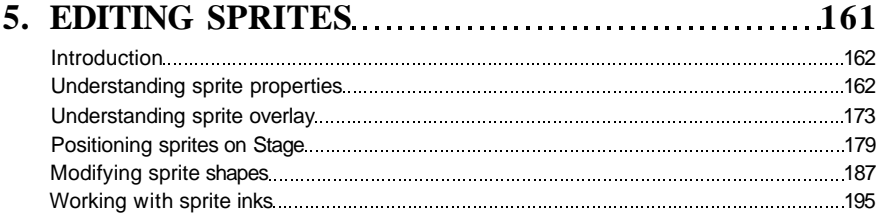

#### **6. ANIMATED SPRITES 201**

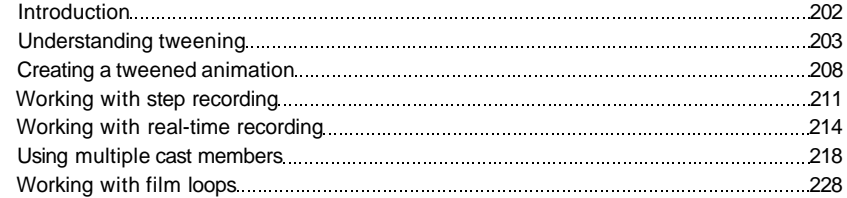

### **7. COLOUR AND GRAPHIC TOOLS 231**

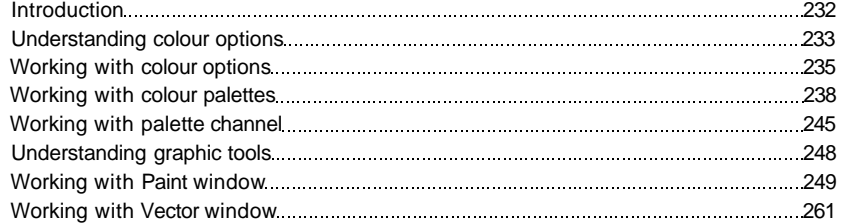

#### **8. BEHAVIOURS AND SCRIPTS.........................267**

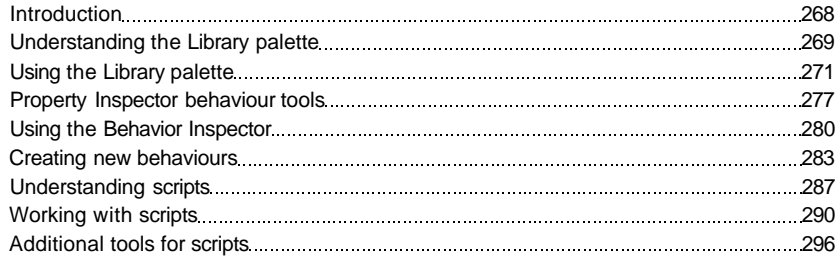

## >ntents

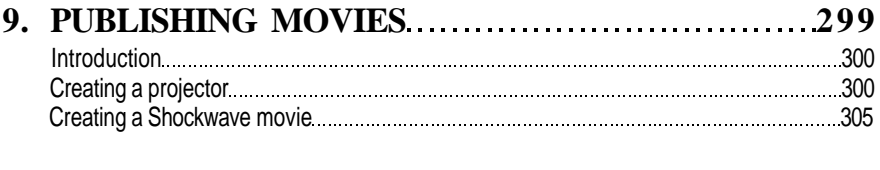

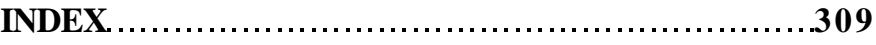